## SAP ABAP table /BOFU/CMD S\_MSGADD {Additional Parameters for Messages}

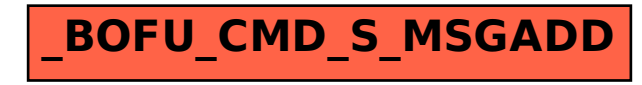